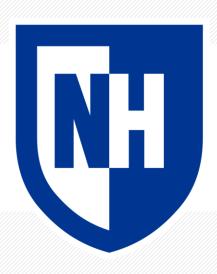

## Basic statistical language modeling

CS 780/880 Natural Language Processing Lecture 7

Samuel Carton, University of New Hampshire

## Last lecture

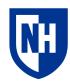

**Key idea:** Dimension reduction

#### **Concepts**

- Dimensionality of data
- Variance of data
- Principle components
- Matrix factorization
- SVD and PCA
- Application to clustering

#### **Toolkits**

Scikit-learn for SVD

## Probability review

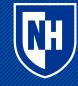

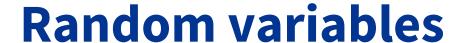

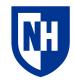

A random variable X can take different values depending on chance

#### **Notation**:

- p(X = x) is the probability that r.v. X takes value x
  - p(x) is shorthand for the same
- p(X) is the distribution over values X can take (a function)

**Example**: flipping a coin; P(X = heads) = P(X = tails) = 0.5

### Discrete distributions

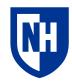

A discrete distribution enumerates the values a random variable can take and how likely each one is

#### **Examples:**

```
p(flipping a coin) = [0.5, 0.5]
p(rolling a die) = [.167, .167, .167, .167, .167, .167]
p(flipping a rigged coin) = [0.25, 0.75]
p(rolling a weighted die) = [0.1, 0.1, 0.1, 0.1, 0.5]
```

How does **entropy** relate to the values in the discrete distribution?

## Joint probability and product rule

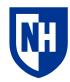

The **joint probability** of two random variables X and Y describes the total chance they take on a particular pair of values: p(X = x, Y = y)

If X and Y are **independent**, then  $p(X = x, Y = y) = p(X = x)^* p(Y = y)$ 

**Example**: two coin flips X and Y. p(X = heads, Y = heads) = 0.5 \* 0.5 = 0.25

## **Conditional probability**

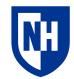

If X and Y are **dependent**, then you have to think of the probability of X given Y: p(X = x | Y = y)

In this case, the joint probability of X and Y is p(Y=y) \* p(X = x | Y = y)

**Example**: Weather is 50% sunny and 50% cloudy; I am 25% likely to run when sunny and 10% likely when rainy.

P(run|sunny) = **.25** 

P(run, sunny) = 0.5 \* 0.25 =**0.125** 

P(run) = P(run, sunny) + P(run, cloudy) = 0.5 \* 0.25 + 0.5 \* 0.1 =**0.175** 

How does **mutual information** relate to dependence versus independence?

## Chain rule

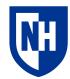

If we generalize to N joint random variables, we end up with the **chain rule** 

$$P(X_1, X_2, ..., X_n) = P(X_1)P(X_2|X_1)P(X_3|X_2, X_1)....P(X_n|X_1, ...X_{n-1})$$
$$= P(X_1)\prod_{i=2}^n P(X_i|X_1...X_{i-1})$$

## **Conditional probability table**

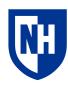

With two variables X and Y, we can summarize their joint distribution with a **conditional probability table** 

Each cell is P(X=column | y = row)

**Example:** 

X

|        | Run  | Don't<br>run |
|--------|------|--------------|
| Sunny  | 0.25 | 0.75         |
| Cloudy | 0.1  | 0.9          |

9

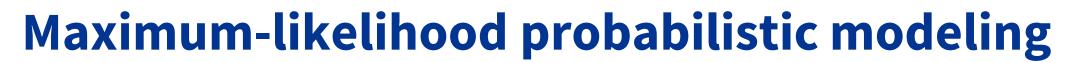

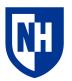

Whenever we build a probabilistic model of some phenomenon, we are deciding to fit it within some probabilistic form, and then finding the **most likely** parameters of our model to fit the data.

#### **Example:**

- Model: the weather is sunny with probability p, and cloudy with probability 1-p
- Data: 10 days; [sunny, cloudy, sunny, sunny, cloudy, sunny, sunny, cloudy, sunny, sunny]
- MLE estimate of p:

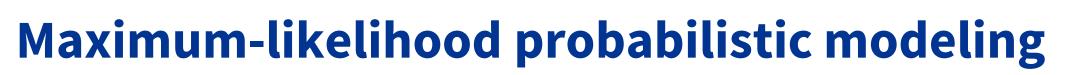

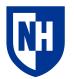

Whenever we build a probabilistic model of some phenomenon, we are deciding to fit it within some probabilistic form, and then finding the **most likely** parameters of our model to fit the data.

#### **Example:**

- Model: the weather is sunny with probability p, and cloudy with probability 1-p
- Data: 10 days; [sunny, cloudy, sunny, sunny, cloudy, sunny, sunny, cloudy, sunny, sunny]
- MLE estimate of p: 0.7

#### How did we do that?

## **Probabilistic NLP terminology**

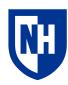

**Statistical model (i.e. generative story):** A hypothesis about how the data was generated

- E.g. "Every day is either sunny or rainy based on probability p, independent of previous day"
- Always an abstraction!

Parameters: the specific numbers associated with the model

- E.g. the specific *p* we choose for sunny vs cloudy
- Often denoted as e

**Observations:** the real-world data we use to determine the parameters of the model

• E.g. we saw 7 sunny says and 3 cloudy days, so we think *p* is 0.7

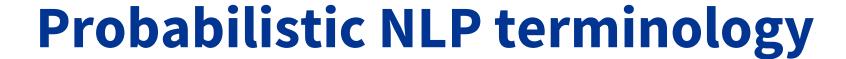

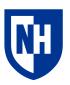

**Likelihood:** The probability of a given outcome or outcomes given a parameterized model

- E.g. if we think *p* is 0.7, then what is P(weather=cloudy)
- E.g. if we think *p* is 0.7, what is P(weather1=cloudy, weather2=sunny, weather3=sunny...)

**Maximum likelihood estimation**: Modeling paradigm where we choose  $\theta$  to maximize likelihood of observed data

- So if we see a particular sequence of 7 sunny days and 3 cloudy days...
  - Likelihood if p=0.7 is:  $0.7^{7}*0.3^{3} = 0.0022$
  - Likelihood if p=0.5 is: 0.5<sup>10</sup>=0.0010

## **MLE** with conditional probability

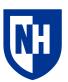

#### Model:

- the weather is sunny with probability p and cloudy with probability 1-p
- I run with probability r<sub>s</sub> when it is sunny and probability r<sub>c</sub> when it is cloudy

Data: 10 runs

| sunny | cloudy | cloudy | sunny  | cloudy | sunny  | cloudy | sunny | sunny  | cloudy |
|-------|--------|--------|--------|--------|--------|--------|-------|--------|--------|
| run   | no run | no run | no run | no run | no run | no run | run   | no run | run    |

#### **Counts:**

|        | Run | Don't<br>run |
|--------|-----|--------------|
| Sunny  | 2   | 4            |
| Cloudy | 1   | 3            |

## MLE with conditional probability

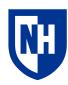

#### Model:

- the weather is sunny with probability p and cloudy with probability 1-p
- I run with probability r<sub>s</sub> when it is sunny and probability r<sub>c</sub> when it is cloudy

Data: 10 runs

| sunny | cloudy | cloudy | sunny  | cloudy | sunny  | cloudy | sunny | sunny  | cloudy |
|-------|--------|--------|--------|--------|--------|--------|-------|--------|--------|
| run   | no run | no run | no run | no run | no run | no run | run   | no run | run    |

#### **Counts:**

|        | Run | Don't<br>run |
|--------|-----|--------------|
| Sunny  | 2   | 4            |
| Cloudy | 1   | 3            |

$$p = 2+4 / (2+4+1+3) = 6/10 = .6$$
  
 $r_s = 2 / (2+4) = 2/6 = 0.33$   
 $r_c = 1 / (1+3) = 1/4 = 0.25$ 

# Probabilistic language modeling

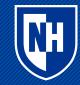

## **Unigram model**

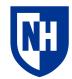

**Basic idea:** probability of a given word w depends **only** on its overall frequency within the corpus

So the probability of a given text is the product of the individual word probabilities

$$P(w^{(1)} \dots w^{(N)}) = \prod_{i=1}^{N} P(w^{(i)})$$

Similar to bag-of-words in that it doesn't respect word order, but bag-of-words isn't explicitly probabilistic

## **Bigram model**

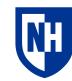

**Basic idea**: the probability of word i depends **only** on word i-1

Example: "I am" is more likely than "I is"

$$P(w^{(1)} \dots w^{(N)}) = \prod_{i=1}^{N} P(w^{(i)} | w^{(i-1)})$$

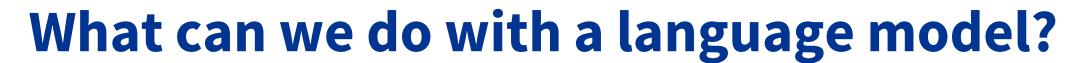

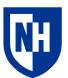

#### Two main things:

- 1. Generate new text
- 2. Assess the likelihood of existing text

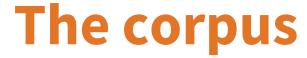

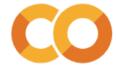

```
1 review_0 = "The film was a delight--I was riveted."
2 review_1 = "It's the most delightful and riveting movie."
3 review_2 = "It was a terrible flick, the worst I have ever seen."
4 review_3 = "I have a feeling the film was recut poorly."
5
6 reviews = [review_0, review_1, review_2, review_3]
```

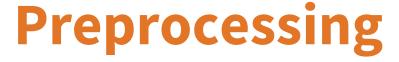

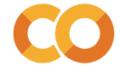

```
1 raw_token_seqs = [word_tokenize(review.lower()) for review in reviews]
 2 raw token segs
[['the', 'film', 'was', 'a', 'delight', '--', 'i', 'was', 'riveted', '.'],
['it', "'s", 'the', 'most', 'delightful', 'and', 'riveting', 'movie', '.'],
 ['it',
  'was',
  'terrible',
  'flick',
  'the',
  'worst',
  'i',
  'have',
  'ever',
  'seen',
 '.'],
 ['i', 'have', 'a', 'feeling', 'the', 'film', 'was', 'recut', 'poorly', '.']]
```

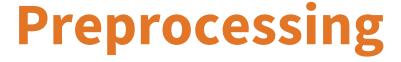

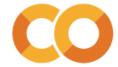

```
1 # For convenience, we are going to add an imaginary [START] and [END] token at the
 2 # beginning and end of each sequence. You'll see why in a little bit.
 4 token_seqs = [['[START]'] + seq + ['[END]'] for seq in raw_token_seqs]
 5 token_seqs
[['[START]',
  'the',
  'film',
  'was',
  'a',
  'delight',
 '--',
  'i',
  'was',
 'riveted',
  '[END]'],
['[CTADT]'
```

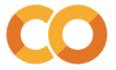

## Counting

```
1 token_counts = {}
2 V for token seq in token seqs:
3 ∨ for i in range(len(token seq)):
        prev token = token seq[i]
       if prev_token not in token_counts:
        token counts[prev token] = {}
        if i < len(token_seq)-1: #if there is a next token, add it to the counts dict
7 \
          next token = token seq[i+1]
 8
9
          if next token not in token counts[prev token]:
10 \
            token counts[prev token][next token] = 1
11
12 V
          else:
            token_counts[prev_token][next_token] += 1
13
    token counts
```

```
{'[START]': {'the': 1, 'it': 2, 'i': 1},
 'the': {'film': 2, 'most': 1, 'worst': 1},
 'film': {'was': 2},
 'was': {'a': 2, 'riveted': 1, 'recut': 1},
 'a': {'delight': 1, 'terrible': 1, 'feeling': 1},
 'delight': {'--': 1},
 '--': {'i': 1},
 'i': {'was': 1, 'have': 2},
 'riveted': {'.': 1},
 '.': {'[END]': 4},
 '[END]': {},
'it': {"'s": 1, 'was': 1},
 "'s": {'the': 1},
 'most': {'delightful': 1},
 'delightful': {'and': 1},
 'and': {'riveting': 1},
 'riveting': {'movie': 1},
 'movie': {'.': 1},
 'terrible': {'flick': 1},
 'flick': {',': 1},
 ',': {'the': 1},
 'worst': {'i': 1},
 'have': {'ever': 1, 'a': 1},
 'ever': {'seen': 1},
 'seen': {'.': 1},
 'feeling': {'the': 1},
 'recut': {'poorly': 1},
 'poorly': {'.': 1}}
```

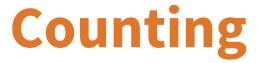

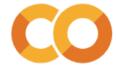

```
1 count_df = pd.DataFrame.from_records(data=counts, columns=vocabulary).fillna(0.0)
2 count_df.index = vocabulary
3 count_df
```

|         | [START] | the | film | was | a   | delight |     | i   | riveted |     | • • • • | terrible | flick | ,   | worst | have | ever | seen | feeling | recut | poorly |
|---------|---------|-----|------|-----|-----|---------|-----|-----|---------|-----|---------|----------|-------|-----|-------|------|------|------|---------|-------|--------|
| [START] | 0.0     | 1.0 | 0.0  | 0.0 | 0.0 | 0.0     | 0.0 | 1.0 | 0.0     | 0.0 |         | 0.0      | 0.0   | 0.0 | 0.0   | 0.0  | 0.0  | 0.0  | 0.0     | 0.0   | 0.0    |
| the     | 0.0     | 0.0 | 2.0  | 0.0 | 0.0 | 0.0     | 0.0 | 0.0 | 0.0     | 0.0 |         | 0.0      | 0.0   | 0.0 | 1.0   | 0.0  | 0.0  | 0.0  | 0.0     | 0.0   | 0.0    |
| film    | 0.0     | 0.0 | 0.0  | 2.0 | 0.0 | 0.0     | 0.0 | 0.0 | 0.0     | 0.0 |         | 0.0      | 0.0   | 0.0 | 0.0   | 0.0  | 0.0  | 0.0  | 0.0     | 0.0   | 0.0    |
| was     | 0.0     | 0.0 | 0.0  | 0.0 | 2.0 | 0.0     | 0.0 | 0.0 | 1.0     | 0.0 |         | 0.0      | 0.0   | 0.0 | 0.0   | 0.0  | 0.0  | 0.0  | 0.0     | 1.0   | 0.0    |
| a       | 0.0     | 0.0 | 0.0  | 0.0 | 0.0 | 1.0     | 0.0 | 0.0 | 0.0     | 0.0 |         | 1.0      | 0.0   | 0.0 | 0.0   | 0.0  | 0.0  | 0.0  | 1.0     | 0.0   | 0.0    |
| delight | 0.0     | 0.0 | 0.0  | 0.0 | 0.0 | 0.0     | 1.0 | 0.0 | 0.0     | 0.0 |         | 0.0      | 0.0   | 0.0 | 0.0   | 0.0  | 0.0  | 0.0  | 0.0     | 0.0   | 0.0    |
|         | 0.0     | 0.0 | 0.0  | 0.0 | 0.0 | 0.0     | 0.0 | 1.0 | 0.0     | 0.0 |         | 0.0      | 0.0   | 0.0 | 0.0   | 0.0  | 0.0  | 0.0  | 0.0     | 0.0   | 0.0    |
| i       | 0.0     | 0.0 | 0.0  | 1.0 | 0.0 | 0.0     | 0.0 | 0.0 | 0.0     | 0.0 |         | 0.0      | 0.0   | 0.0 | 0.0   | 2.0  | 0.0  | 0.0  | 0.0     | 0.0   | 0.0    |
| riveted | 0.0     | 0.0 | 0.0  | 0.0 | 0.0 | 0.0     | 0.0 | 0.0 | 0.0     | 1.0 |         | 0.0      | 0.0   | 0.0 | 0.0   | 0.0  | 0.0  | 0.0  | 0.0     | 0.0   | 0.0    |

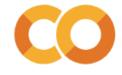

## **Counts to probabilities**

|         | [START] | the  | film | was  | а   | delight |     | i    | riveted |     | <br>terrible | flick | ,   | worst | have | ever | seen | feeling | recut | poorly |
|---------|---------|------|------|------|-----|---------|-----|------|---------|-----|--------------|-------|-----|-------|------|------|------|---------|-------|--------|
| [START] | 0.0     | 0.25 | 0.0  | 0.00 | 0.0 | 0.00    | 0.0 | 0.25 | 0.00    | 0.0 | <br>0.00     | 0.0   | 0.0 | 0.00  | 0.00 | 0.0  | 0.0  | 0.00    | 0.00  | 0.0    |
| the     | 0.0     | 0.00 | 0.5  | 0.00 | 0.0 | 0.00    | 0.0 | 0.00 | 0.00    | 0.0 | <br>0.00     | 0.0   | 0.0 | 0.25  | 0.00 | 0.0  | 0.0  | 0.00    | 0.00  | 0.0    |
| film    | 0.0     | 0.00 | 0.0  | 1.00 | 0.0 | 0.00    | 0.0 | 0.00 | 0.00    | 0.0 | <br>0.00     | 0.0   | 0.0 | 0.00  | 0.00 | 0.0  | 0.0  | 0.00    | 0.00  | 0.0    |
| was     | 0.0     | 0.00 | 0.0  | 0.00 | 0.5 | 0.00    | 0.0 | 0.00 | 0.25    | 0.0 | <br>0.00     | 0.0   | 0.0 | 0.00  | 0.00 | 0.0  | 0.0  | 0.00    | 0.25  | 0.0    |
| а       | 0.0     | 0.00 | 0.0  | 0.00 | 0.0 | 0.33    | 0.0 | 0.00 | 0.00    | 0.0 | <br>0.33     | 0.0   | 0.0 | 0.00  | 0.00 | 0.0  | 0.0  | 0.33    | 0.00  | 0.0    |
| delight | 0.0     | 0.00 | 0.0  | 0.00 | 0.0 | 0.00    | 1.0 | 0.00 | 0.00    | 0.0 | <br>0.00     | 0.0   | 0.0 | 0.00  | 0.00 | 0.0  | 0.0  | 0.00    | 0.00  | 0.0    |
|         | 0.0     | 0.00 | 0.0  | 0.00 | 0.0 | 0.00    | 0.0 | 1.00 | 0.00    | 0.0 | <br>0.00     | 0.0   | 0.0 | 0.00  | 0.00 | 0.0  | 0.0  | 0.00    | 0.00  | 0.0    |
| i       | 0.0     | 0.00 | 0.0  | 0.33 | 0.0 | 0.00    | 0.0 | 0.00 | 0.00    | 0.0 | <br>0.00     | 0.0   | 0.0 | 0.00  | 0.67 | 0.0  | 0.0  | 0.00    | 0.00  | 0.0    |
| riveted | 0.0     | 0.00 | 0.0  | 0.00 | 0.0 | 0.00    | 0.0 | 0.00 | 0.00    | 1.0 | <br>0.00     | 0.0   | 0.0 | 0.00  | 0.00 | 0.0  | 0.0  | 0.00    | 0.00  | 0.0    |
|         | 0.0     | 0.00 | 0.0  | 0.00 | 0.0 | 0.00    | 0.0 | 0.00 | 0.00    | 0.0 | <br>0.00     | 0.0   | 0.0 | 0.00  | 0.00 | 0.0  | 0.0  | 0.00    | 0.00  | 0.0    |
| [END]   | 0.0     | 0.00 | 0.0  | 0.00 | 0.0 | 0.00    | 0.0 | 0.00 | 0.00    | 0.0 | <br>0.00     | 0.0   | 0.0 | 0.00  | 0.00 | 0.0  | 0.0  | 0.00    | 0.00  | 0.0    |

## **Generating text**

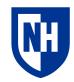

Once we have a MLE estimate model, we can **generate** text by just sampling from our model one word at a time

We can randomly sample, or take the most probable word at each step

We can stop after N tokens, or when we hit some stopping condition (like a [STOP] token, or a ".")

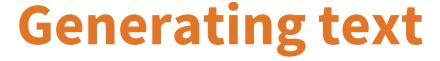

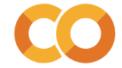

```
1 random.seed(123)
 2 prev_token = '[START]' # By defining this special token, we gave ourselves a
 3 # place to start when we want to generate text
 4 count = 0
 5 while count < 20 and prev_token != '[END]':
 6 probs = cpt_df.loc[prev_token] #remember we want to get the row, not the column
    next token = choice(vocabulary, p=probs)
    print(next_token)
    prev_token = next_token
10 count += 1
have
delight
was
feeling
the
most
delightful
and
riveting
movie
[END]
```

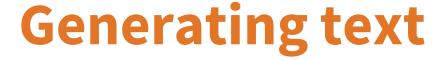

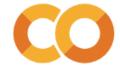

```
1 # We can also just pick the maximum-likelihood next token at every step
 2 prev_token = '[START]'
 3 count = 0
 4 while count < 20 and prev_token != '[END]':
 probs = cpt_df.loc[prev_token]
   next token = vocabulary[np.argmax(probs)]
    print(next_token)
   prev token = next token
 9 count += 1
it
was
а
delight
have
delight
have
delight
have
delight
```

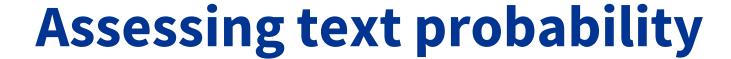

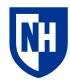

Given our model, we can calculate the likelihood that a given text was produced by the model.

Example: Bigram model

$$P(w^{(1)} \dots w^{(N)}) = \prod_{i=1}^{N} P(w^{(i)} | w^{(i-1)})$$

p("this is a sentence.") = p(this|[START])p(is|this)p(a|is)p(sentence|a)p(.|sentence)

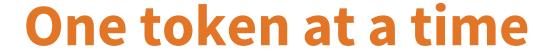

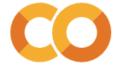

```
1 review_0 = "The film was a delight--I was riveted."
2 review_1 = "It's the most delightful and riveting movie."
3 review_2 = "It was a terrible flick, the worst I have ever seen."
4 review_3 = "I have a feeling the film was recut poorly."
5
6 reviews = [review_0, review_1, review_2, review_3]
```

```
1 # If we know the previous token, we can calculate the probability of any given next token
2 previous_token = previous_tokens[-1]
3 print(f'Previous tokens: {previous_tokens}')
4 for next_token in possible_next_tokens:
5  print(f'\tPossible next token: "{next_token}";\tProbability: {cpt_df.loc[previous_token, next_token]}')

Previous tokens: ['it', 'was', 'not', 'the', 'most', 'riveting']
    Possible next token: "movie";    Probability: 1.0
    Possible next token: "film";    Probability: 0.0
    Possible next token: "delight"; Probability: 0.0
    Possible next token: ".";    Probability: 0.0
    Possible next token: "[END]";    Probability: 0.0
```

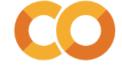

## Over a whole sequence

Cumulative probability of entire sequence: 0.062

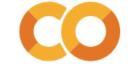

## Over a whole sequence

Calculating cumulative log-likelihood is generally preferred to raw likelihood

• Why?

```
1 # This is one of the sequences from the corpus
2 sequence = ['[START]', 'it', "'s", 'the', 'most', 'delightful', 'and', 'riveting', 'movie', '.', '[END]']
```

```
1 def sequence_log_likelihood(seq:list, cpt:pd.DataFrame):
2    cumulative_log_likelihood = 0.0
3    for i in range(len(seq)-1):
4         prev_token = seq[i]
5         next_token = seq[i+1]
6         prob = cpt.loc[prev_token, next_token]
7         cumulative_log_likelihood = cumulative_log_likelihood + np.log(prob)
8         return cumulative_log_likelihood
9
10 print(f'Cumulative log-likelihood of entire sequence: {sequence_log_likelihood(sequence, cpt_df):.3f}')
```

Cumulative log-probability of entire sequence: -2.773

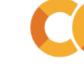

## **Perplexity**

One way to assess the quality of a probabilistic language model is to calculate the average likelihood of the training data under that model.

This measure, called "perplexity", captures the intuition that a good language model of a corpus is one that would have been very likely to generate that corpus

```
1 normalized_sequence_likelihoods = [-sequence_log_likelihood(seq, cpt_df)/len(seq) for seq in token_seqs]
2 print(f'Length-normalized sequence negative log-likelihoods: {normalized_sequence_likelihoods}')
3 perplexity = np.mean(normalized_sequence_likelihoods)
4 print(f'Perplexity: {perplexity:.3f}')
```

Perplexity: 0.408

Can only really be compared to itself for a given corpus

## **Smoothing**

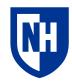

Any model bigger than a unigram model suffers from **sparsity** issues that make certain sequences impossible, and screws with all the math

**Example**: "was delightful" is an impossible bigram in our toy corpus because those two words never happen to occur together, even though they very much could.

```
1 review_0 = "The film was a delight--I was riveted."
2 review_1 = "It's the most delightful and riveting movie."
3 review_2 = "It was a terrible flick, the worst I have ever seen."
4 review_3 = "I have a feeling the film was recut poorly."
5
6 reviews = [review_0, review_1, review_2, review_3]
```

**Solution:** add some **smoothing** to the model which makes any bigram possible (if not likely)

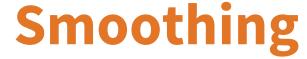

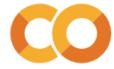

```
1 # Big problem:
2 # We know this was an actual sequence:
3 real_sequence = ['[START]', 'it', "'s", 'the', 'most', 'delightful', 'and', 'riveting', 'movie', '.', '[END]']
4 # Our model rates this sequence as possible:
5 print(f'Cumulative likelihood of real sequence: {sequence_likelihood(real_sequence, cpt_df):.3f}')

Cumulative likelihood of real sequence: 0.062

1 # But what about this (very similar) sentence where "riveting" and "delightful" have been switched:
2 possible_sequence = ['[START]', 'it', "'s", 'the', 'most', 'riveting', 'and', 'delightful', 'movie', '.', '[END]']
3 # Our model rates this sequence as impossible!
4 print(f'Cumulative likelihood of possible sequence: {sequence_likelihood(possible_sequence, cpt_df):.3f}')

Cumulative likelihood of possible sequence: 0.000
```

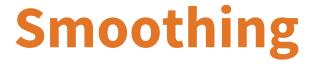

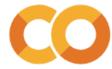

```
1 smoothed_count_df = count_df+1
2 smoothed_count_df
```

|         | [START] | the | film | was | a   | delight |     | i   | riveted |     | <br>terrible | flick | ,   | worst | have | ever | seen | feeling | recut | poorly |
|---------|---------|-----|------|-----|-----|---------|-----|-----|---------|-----|--------------|-------|-----|-------|------|------|------|---------|-------|--------|
| [START] | 1.0     | 2.0 | 1.0  | 1.0 | 1.0 | 1.0     | 1.0 | 2.0 | 1.0     | 1.0 | <br>1.0      | 1.0   | 1.0 | 1.0   | 1.0  | 1.0  | 1.0  | 1.0     | 1.0   | 1.0    |
| the     | 1.0     | 1.0 | 3.0  | 1.0 | 1.0 | 1.0     | 1.0 | 1.0 | 1.0     | 1.0 | <br>1.0      | 1.0   | 1.0 | 2.0   | 1.0  | 1.0  | 1.0  | 1.0     | 1.0   | 1.0    |
| film    | 1.0     | 1.0 | 1.0  | 3.0 | 1.0 | 1.0     | 1.0 | 1.0 | 1.0     | 1.0 | <br>1.0      | 1.0   | 1.0 | 1.0   | 1.0  | 1.0  | 1.0  | 1.0     | 1.0   | 1.0    |
| was     | 1.0     | 1.0 | 1.0  | 1.0 | 3.0 | 1.0     | 1.0 | 1.0 | 2.0     | 1.0 | <br>1.0      | 1.0   | 1.0 | 1.0   | 1.0  | 1.0  | 1.0  | 1.0     | 2.0   | 1.0    |
| a       | 1.0     | 1.0 | 1.0  | 1.0 | 1.0 | 2.0     | 1.0 | 1.0 | 1.0     | 1.0 | <br>2.0      | 1.0   | 1.0 | 1.0   | 1.0  | 1.0  | 1.0  | 2.0     | 1.0   | 1.0    |
| delight | 1.0     | 1.0 | 1.0  | 1.0 | 1.0 | 1.0     | 2.0 | 1.0 | 1.0     | 1.0 | <br>1.0      | 1.0   | 1.0 | 1.0   | 1.0  | 1.0  | 1.0  | 1.0     | 1.0   | 1.0    |
|         | 1.0     | 1.0 | 1.0  | 1.0 | 1.0 | 1.0     | 1.0 | 2.0 | 1.0     | 1.0 | <br>1.0      | 1.0   | 1.0 | 1.0   | 1.0  | 1.0  | 1.0  | 1.0     | 1.0   | 1.0    |
| i       | 1.0     | 1.0 | 1.0  | 2.0 | 1.0 | 1.0     | 1.0 | 1.0 | 1.0     | 1.0 | <br>1.0      | 1.0   | 1.0 | 1.0   | 3.0  | 1.0  | 1.0  | 1.0     | 1.0   | 1.0    |
| riveted | 1.0     | 1.0 | 1.0  | 1.0 | 1.0 | 1.0     | 1.0 | 1.0 | 1.0     | 2.0 | <br>1.0      | 1.0   | 1.0 | 1.0   | 1.0  | 1.0  | 1.0  | 1.0     | 1.0   | 1.0    |

## **Smoothing**

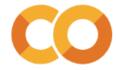

```
1 # Now any sequence has at least a chance of being possible:
 2 print(f'Smoothed likelihood of possible sequence: {sequence_likelihood(possible_sequence, smoothed_cpt_df):.20f}')
Smoothed likelihood of possible sequence: 0.000000000000041044225
 1 # And calculating the log-likelihoods isn't problematic
 3 print(f'Smoothed log-likelihood of possible sequence: {sequence_log_likelihood(possible_sequence, smoothed_cpt_df):.3f}')
Smoothed log-likelihood of possible sequence: -28.522
 1 # But the real sequences are still much more likely
 2 # (though much less so than in the unsmoothed model)
 3 print(f'Smoothed likelihood of real sequence: {sequence_likelihood(real_sequence, smoothed_cpt_df):.20f}')
Smoothed likelihood of real sequence: 0.00000000000656707607
 1 # So the relative value is easier to compare when we look at the log-likelihoods:
  2
  3 print(f'Smoothed log-likelihood of real sequence: {sequence log likelihood(real sequence, smoothed_cpt_df):.3f}')
Smoothed log-likelihood of real sequence: -25.749
```

## N-gram models

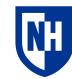

Unigram model: 
$$P(w^{(1)} \dots w^{(N)}) = \prod_{i=1}^{N} P(w^{(i)})$$
  
Bigram model:  $P(w^{(1)} \dots w^{(N)}) = \prod_{i=1}^{N} P(w^{(i)} | w^{(i-1)})$   
Trigram model:  $P(w^{(1)} \dots w^{(N)}) = \prod_{i=1}^{N} P(w^{(i)} | w^{(i-1)}, w^{(i-2)})$ 

...and so on. But what's the problem? What stops us from conditioning on every previous token?

## N-gram models

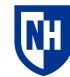

Unigram model: 
$$P(w^{(1)} \dots w^{(N)}) = \prod_{i=1}^{N} P(w^{(i)})$$
  
Bigram model:  $P(w^{(1)} \dots w^{(N)}) = \prod_{i=1}^{N} P(w^{(i)} | w^{(i-1)})$   
Trigram model:  $P(w^{(1)} \dots w^{(N)}) = \prod_{i=1}^{N} P(w^{(i)} | w^{(i-1)}, w^{(i-2)})$ 

...and so on. But what's the problem? What stops us from conditioning on every previous token?

- data sparsity
- # of parameters

## **Concluding thoughts**

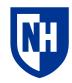

**Probabilistic modeling of text:** count word occurrences and normalize to conditional probability distributions

#### **Differing context sizes**

- Unigrams: words occur independently
- Bigrams: words depend only on previous word
- Trigrams: words depend on previous two words
- etc.

#### **Two important tasks**

- Generate new text
- Assess text likelihood under model

**Discussion question:** how to do classification with these abilities?